## Inauguracja IX kadencji Sejmu

rządu.

**We wtorek (12 listopada) o godz. 12.00 Marszałek-Senior Antoni Macierewicz otworzył pierwsze posiedzenie Sejmu IX kadencji. Wybrani w przeprowadzonych 13 października wyborach posłowie złożyli ślubowanie, podejmą też pierwsze ważne decyzje, m.in. wybiorą Marszałka Sejmu.**

Inauguracja nowej kadencji Sejmu ma uroczysty charakter. Do Sejmu przybył m.in. Prezydent RP Andrzej Duda, przedstawiciele najwyższych rangą władz państwowych, członkowie korpusu dyplomatycznego.

Zanim nowo wybrani posłowie zasiedli w ławach poselskich, Marszałek-Senior oddał hołd św. Janowi Pawłowi II, parlamentarzystom II Rzeczypospolitej poległym podczas II wojny światowej, śp. Prezydentowi RP Lechowi Kaczyńskiemu, śp. Marszałkowi Sejmu Maciejowi Płażyńskiemu, oraz Posłom i Senatorom, którzy zginęli w katastrofie lotniczej pod Smoleńskiem, składając kwiaty przed tablicami poświęconymi ich pamięci w gmachu Sejmu. Wiązanki w tych miejscach złożył także Prezydent RP.

Po otwarciu posiedzenia Sejmu przez Marszałka-Seniora w sali plenarnej rozległy się dźwięki Mazurka Dąbrowskiego granego przez Orkiestrę Reprezentacyjną Wojska Polskiego.

Następnie Marszałek-Senior powital zaproszonych gości, po czym oddał głos prezydentowi Andrzejowi Dudzie, który zwróci się do posłów z orędziem.

Po wysłuchaniu głowy państwa posłowie złożyli ślubowanie wg ustanowionej przez konstytucję roty: "Uroczyście ślubuję rzetelnie i sumiennie wykonywać obowiązki wobec Narodu, strzec suwerenności i interesów Państwa, czynić wszystko dla pomyślności Ojczyzny i dobra obywateli, przestrzegać Konstytucji i innych praw Rzeczypospolitej Polskiej".

Pierwszą decyzją posłów IX kadencji będzie wybór Marszałka Sejmu. Kandydatów zgłaszają grupy co najmniej 15 posłów. Izba wybiera drugą osobę w państwie bezwzględną większością głosów w obecności co najmniej połowy ustawowego składu.

Bezpośrednio po wyborze Marszałek Sejmu obejmie przewodnictwo obrad. W następnej kolejności posłowie rozstrzygną, ilu wicemarszałków będzie pomagać marszałkowi w prowadzeniu obrad i kierowaniu Izbą, po czym dokonają wyboru spośród zgłoszonych kandydatur. Podczas pierwszego posiedzenia Sejmu Izba wybierze też ze swego składu 20 sekretarzy Sejmu. Parlamentarzyści pełniący tę funkcję pomagają w prowadzeniu obrad, m.in. prowadzą listę mówców, odczytują komunikaty, w razie potrzeby liczą głosy oddane podczas głosowań. Podczas pierwszego posiedzenia Sejmu zostanie wyłonieni sędziowie Trybunału Stanu. Na początku kadencji Sejm musi też ustalić składy osobowe komisji sejmowych.

Konstytucja oraz Regulamin Sejmu stanowią także, że na pierwszym posiedzeniu nowo wybranej Izby Prezes Rady Ministrów Mateusz Morawiecki złoży dymisję swojego

rządu.

Po decyzji posłów ws. wyboru Marszałka Sejmu zostanie ogłoszona przerwa. W jej trakcje nowo wybrany przewodniczący Izby złoży kwiaty przed tablicami pamiątkowymi znajdującymi się w Sejmie, po czym wraz z Prezydentem RP uda się na inauguracyjne posiedzenie Senatu.

Sejm IX kadencji został wybrany w wyborach 13 października 2019 r. 176 spośród 460 posłów zadebiutuje w ławach sejmowych bądź wróci do nich po przerwie. Swoich przedstawicieli do Sejmu wprowadziło sześć komitetów wyborczych: Prawo i Sprawiedliwość, Koalicja Obywatelska PO, N, IPL, Zieloni, Sojusz Lewicy Demokratycznej, Polskie Stronnictwo Ludowe, Konfederacja Wolność i Niepodległość oraz Mniejszość Niemiecka.

Wyborcy zdecydowali, że w ławach poselskich zasiądą 132 kobiety i 328 mężczyzn[.](https://www.facebook.com/wojpodlaskie/)

*tekst i foto: [www.sejm.gov.pl](http://www.sejm.gov.pl) oprac.ak*

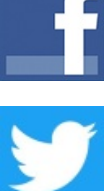